Должно

#### ФИО: Гаранин Ма МИНИСТЕРСТВО ТРАНСПОРТА РОССИЙСКОЙ ФЕДЕРАЦИИ

Дата подписания: 05.12.2023 11:29:05

Уникальный программны**й ключ**:

7708e7e47e642ee22222242f2d2ecTBEHHbIЙ УНИВЕРСИТЕТ ПУТЕЙ СООБЩЕНИЯ

Приложение к рабочей программе дисциплины

# **ОЦЕНОЧНЫЕ МАТЕРИАЛЫ ДЛЯ ПРОМЕЖУТОЧНОЙ АТТЕСТАЦИИ ПО ДИСЦИПЛИНЕ (МОДУЛЮ)**

# **Математические пакеты прикладных программ \_\_\_\_\_\_\_\_\_\_\_\_\_\_\_\_\_\_\_\_\_\_\_\_\_\_\_\_\_\_\_\_\_\_\_\_\_\_\_\_\_\_\_\_\_\_\_\_\_\_\_\_\_\_\_\_\_\_\_\_\_\_\_\_\_\_\_\_\_\_\_\_\_\_\_\_\_\_\_\_\_\_\_\_\_\_\_**

*(наименование дисциплины(модуля)*

**09.04.01 Информатика и вычислительная техника**  $\mathcal{L}_\mathcal{L} = \{ \mathcal{L}_\mathcal{L} = \{ \mathcal{L}_\mathcal{L} = \{ \mathcal{L}_\mathcal{L} = \{ \mathcal{L}_\mathcal{L} = \{ \mathcal{L}_\mathcal{L} = \{ \mathcal{L}_\mathcal{L} = \{ \mathcal{L}_\mathcal{L} = \{ \mathcal{L}_\mathcal{L} = \{ \mathcal{L}_\mathcal{L} = \{ \mathcal{L}_\mathcal{L} = \{ \mathcal{L}_\mathcal{L} = \{ \mathcal{L}_\mathcal{L} = \{ \mathcal{L}_\mathcal{L} = \{ \mathcal{L}_\mathcal{$ 

*(код и наименование)*

АСОИУ на транспорте

*(наименование)*

Заочная форма обучения

# Содержание

- 1. Пояснительная записка.
- 2. Типовые контрольные задания или иные материалы для оценки знаний, умений, навыков и (или) опыта деятельности, характеризующих уровень сформированности компетенций.
- 3. Методические материалы, определяющие процедуру и критерии оценивания сформированности компетенций при проведении промежуточной аттестации.

## 1. Пояснительная записка

Цель промежуточной аттестации - оценивание промежуточных и окончательных результатов обучения по дисциплине, обеспечивающих достижение планируемых результатов освоения образовательной программы.

Формы промежуточной аттестации: зачет с оценкой, курсовая работа - 1 курс

Перечень компетенций, формируемых в процессе освоения дисциплины

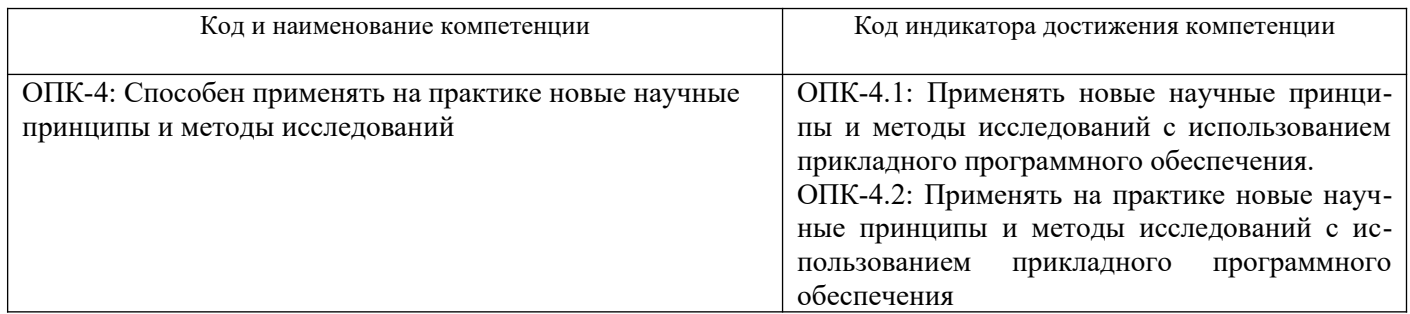

# Результаты обучения по дисциплине, соотнесенные с планируемыми результатами освоения образовательной программы

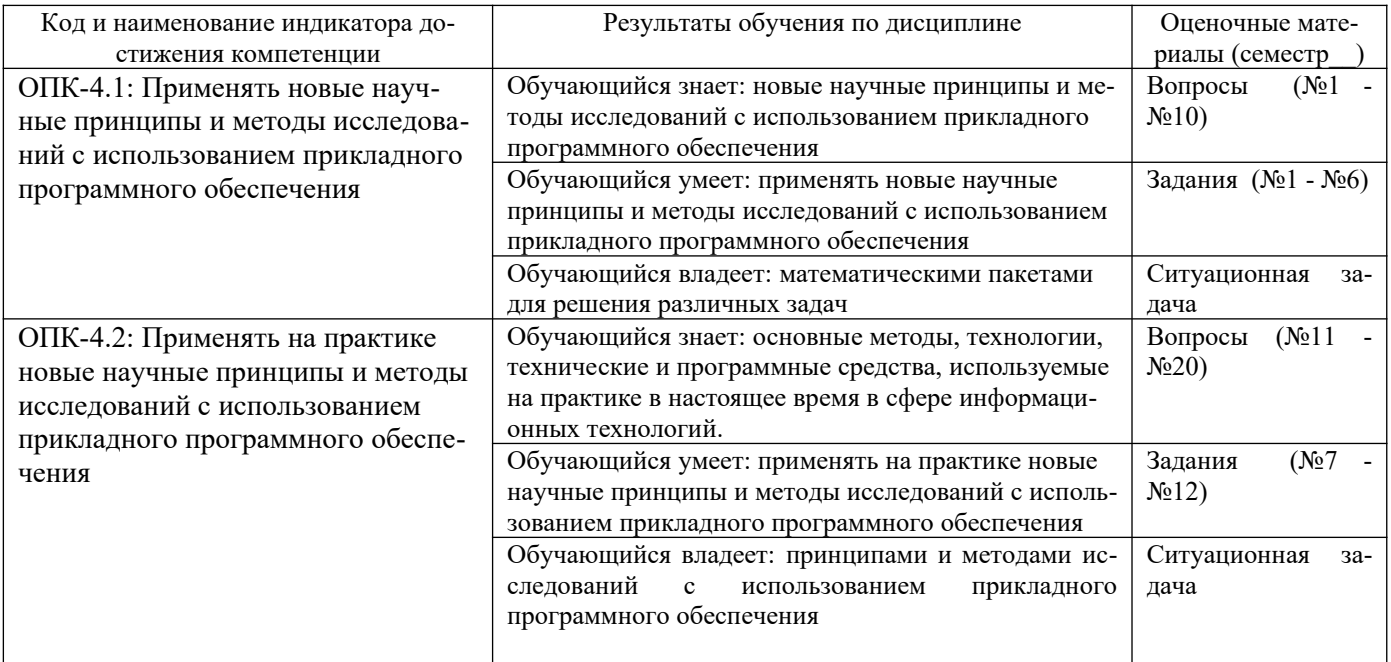

Промежуточная аттестация (зачет с оценкой) проводится в одной из следующих форм:

1) ответ на билет, состоящий из теоретических вопросов и практических заданий;

2) выполнение заданий в ЭИОС СамГУПС.

Промежуточная аттестация (курсовая работа) проводится в одной из следующих форм:

- 1) Собеседование
- 2) выполнение заданий в ЭИОС СамГУПС.

#### Типовые<sup>1</sup> контрольные задания или иные материалы для оценки знаний, умений,  $2.$ навыков и (или) опыта деятельности, характеризующих уровень сформированности компетенций

2.1 Типовые вопросы (тестовые задания) для оценки навыков образовательного результата Проверяемый образовательный результат:

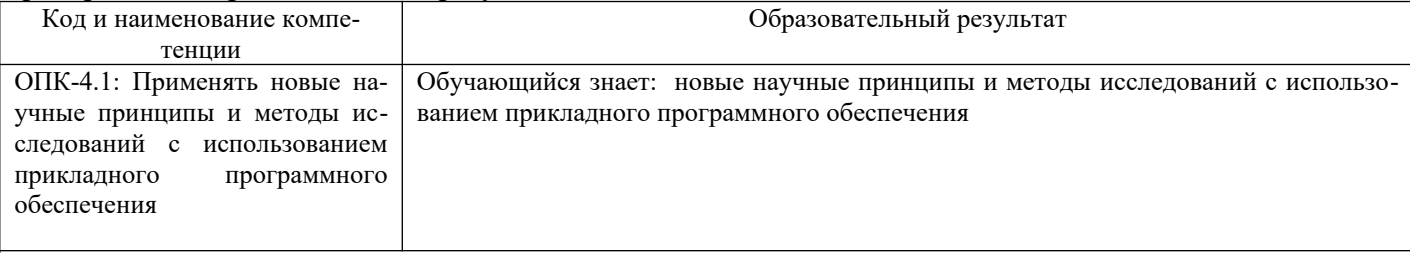

1) Введите правильный ответ:

Двоичное число заканчивается строчной латинской буквой ...

2) При записи комплексного числа *і* набирается с калькулятора либо вначале задается следуюшее

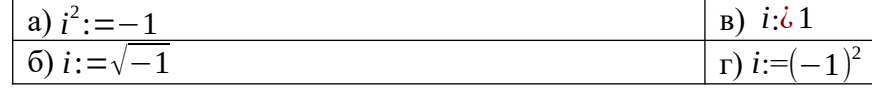

3) Установите соответствие

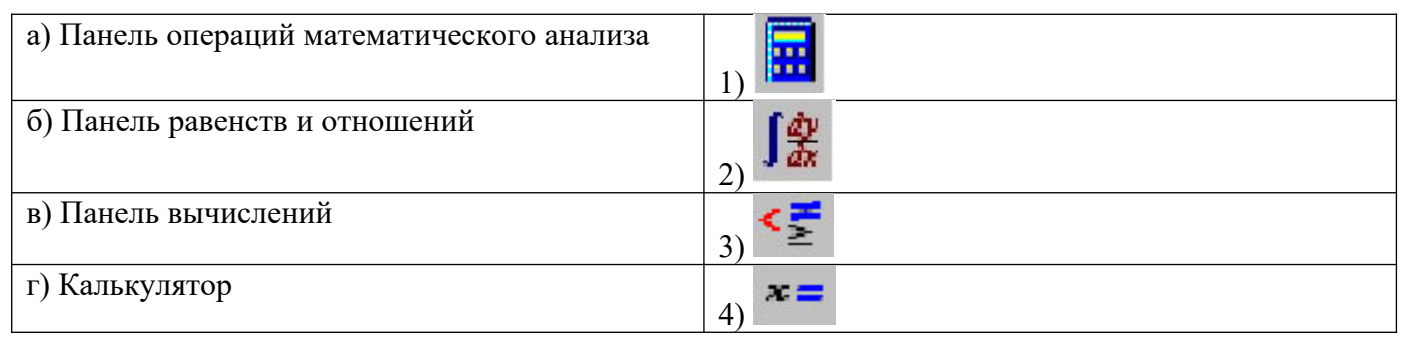

4) Установите соответствие:

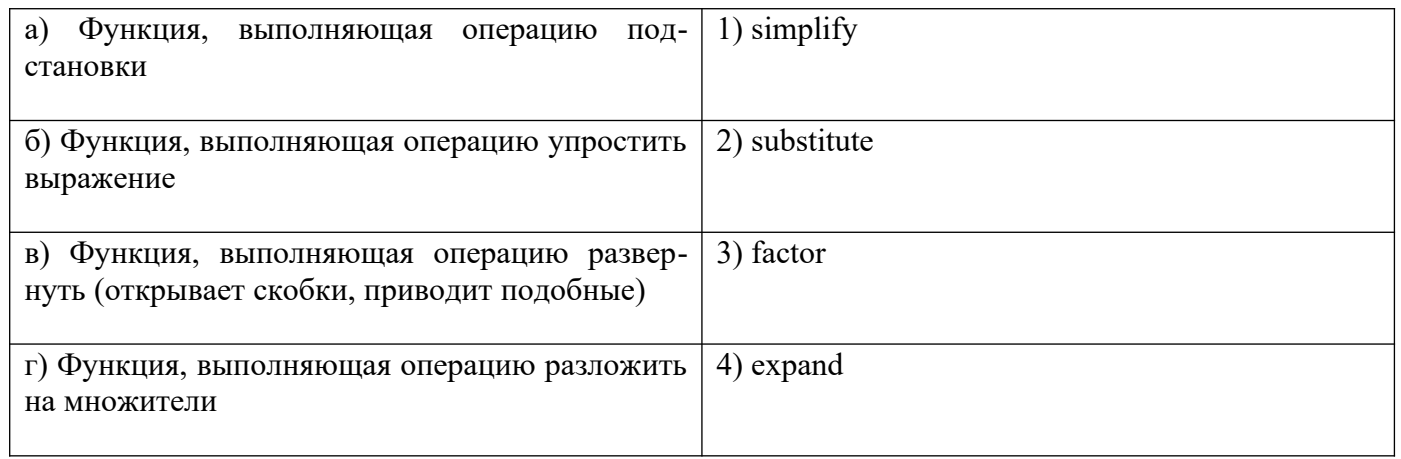

5) Для того чтобы MathCAD произвел операцию разложения на множители и сокращение дроби выражения  $\frac{125 y^3 + 1}{1 - 5 y + 25 y^2}$ , запись действия должна иметь следующий вид:

$$
\frac{48}{1-5} \frac{1}{1+25}
$$

| 175<br>⊥∠∪<br>$\overline{\tau}$ tactor $\rightarrow$<br>a<br>ت ک | 1つに<br>ັ<br>$\overline{B}$ ) factor:<br>$1 - 5y + 25y^2$   |
|------------------------------------------------------------------|------------------------------------------------------------|
| 125<br>$\cdots$<br>6) factor<br>$\alpha$ , $\rightarrow$<br>≖∠∋  | $125y^{3}$ +<br>$\Gamma$ ) factor<br>$\cdot =$<br>1-5 v+25 |

<span id="page-3-0"></span><sup>1</sup> Приводятся типовые вопросы и задания. Оценочные средства, предназначенные для проведения аттестационного мероприятия, хранятся на кафедре в достаточном для проведения оценочных процедур количестве вариантов. Оценочные средства подлежат актуализации с учетом развития науки, образования, культуры, экономики, техники, технологий и социальной сферы. Ответственность за нераспространение содержания оценочных средств среди обучающихся университета несут заведующий кафедрой и преподаватель - разработчик оценочных средств.

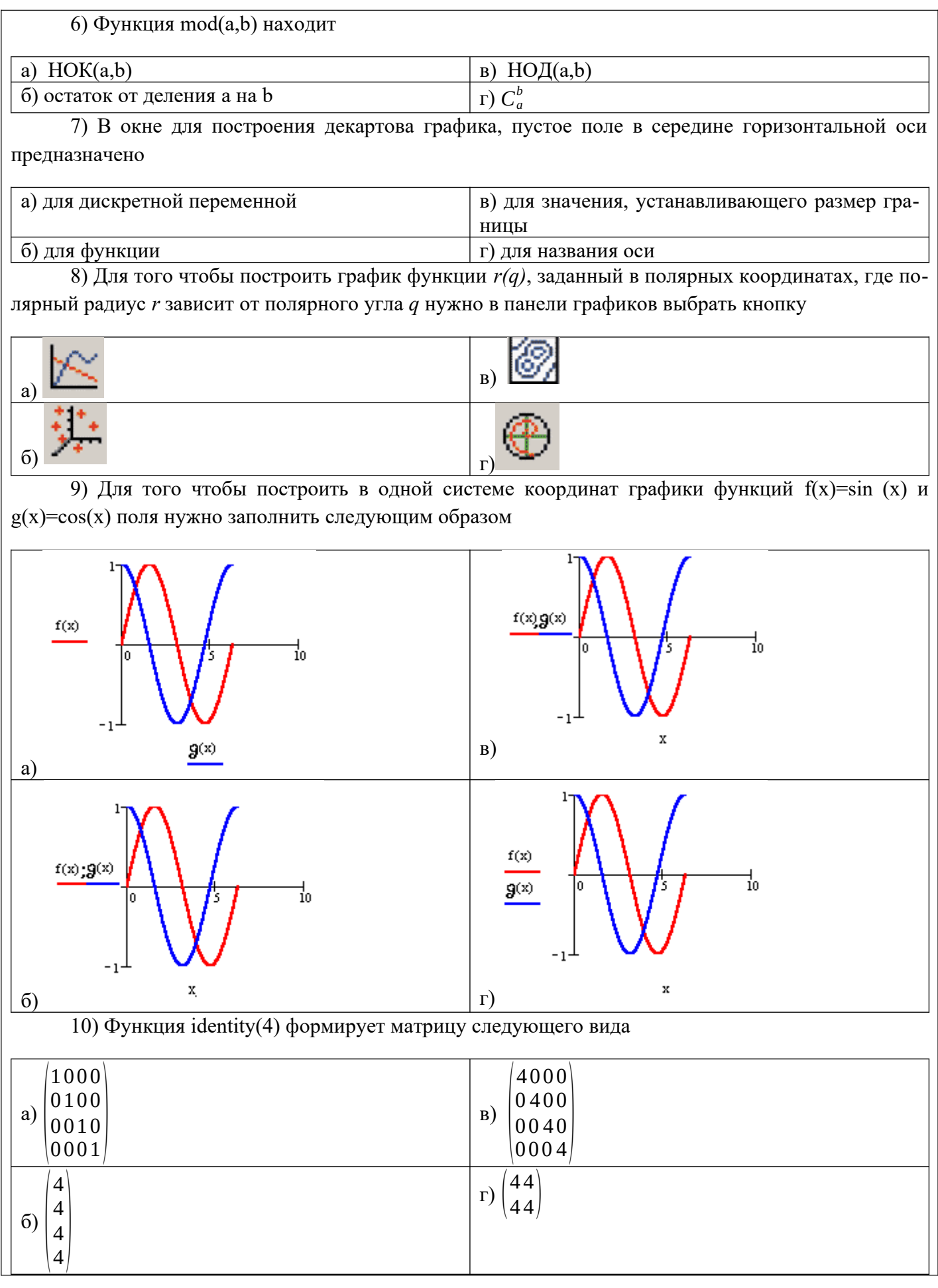

ОПК-4.2: Применять на прак-Обучающийся знает: основные методы, технологии, технические и программные средства, используемые на практике в настоящее время в сфере информационных тике новые научные принцитехнологий. пы и методы исследований с использованием прикладного

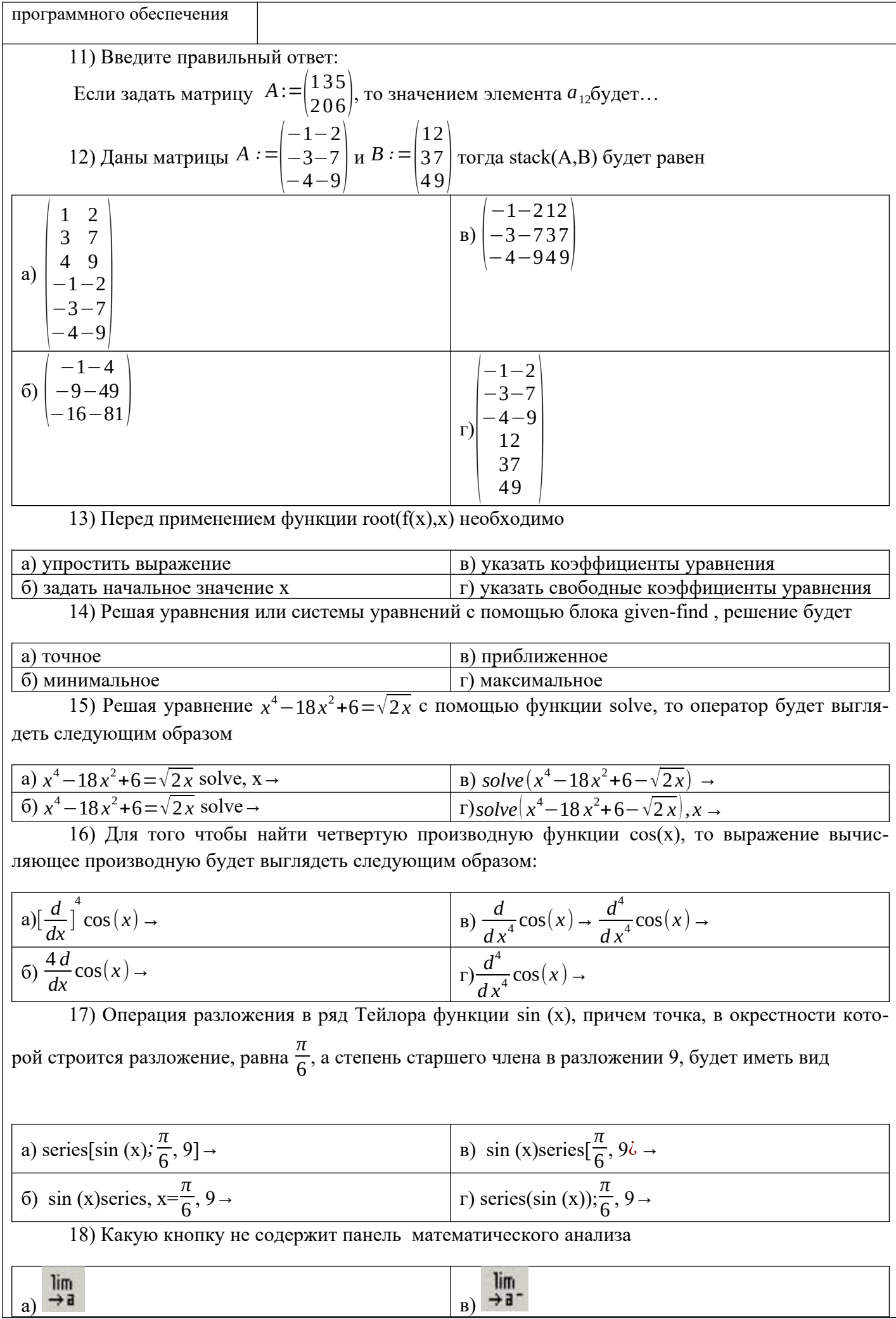

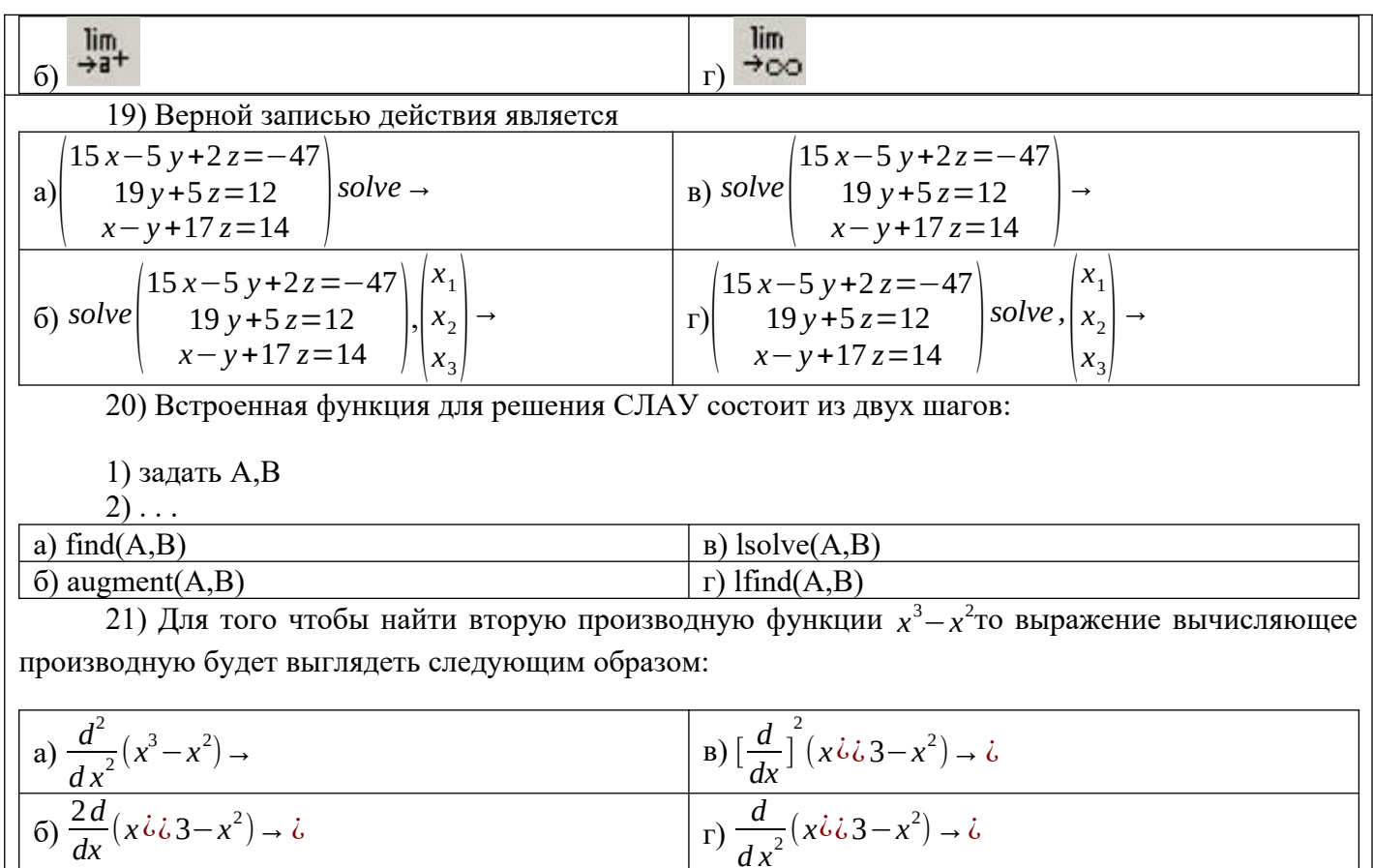

## 2.2 Типовые задания для оценки навыкового образовательного результата

Проверяемый образовательный результат:

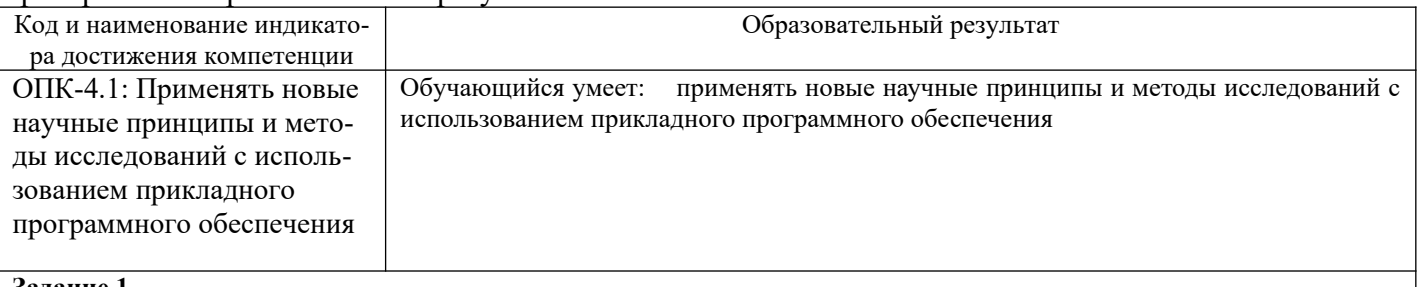

Залание 1

Сделать отделение корней: графически и по программе. Индивидуальные задания приведены в таблице 1. Задание 2

1. Провести уточнение корней методом половинного деления.

2. Сделать уточнение корней методом хорд или касательных (Х, К в таблице 1) с заданной точностью.

Таблица 1 – Варианты заданий  $\mathbf{r}$  $\vert$  Vraquente  $\big|$  More  $\overline{X}$ 

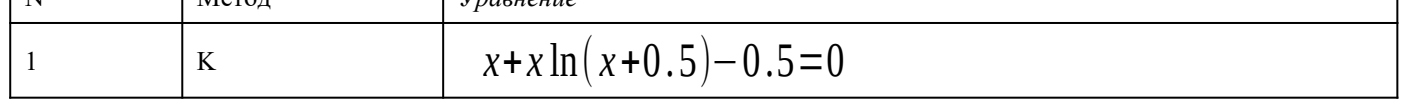

#### Залание 3

0. Решить систему линейных уравнений методом Гаусса. Задания приведены в таблице 2.

Комментарий. Контроль выполняемых вычислений является важным элементом решения любой вычислительной задачи. Для контроля прямого хода пользуются контрольными суммами, которые представляют собой суммы коэффициентов при неизвестных и свободного члена для каждого уравнения заданной системы.

Для контроля вычислений в основной части схемы единственного деления (столбцы коэффициентов при неизвестных и свободных членов) над контрольными суммами выполняют те же действия, что и над остальными элементами той же строки. При отсутствии вычислительных ошибок контрольная сумма для каждой строки в пределах влияниях погрешностей округления и их накопления должна совпадать со строчной суммой - вторым столбцом контроля. Строчные суммы представляют собой суммы всех элементов из основной части этой строки.

#### Задание 4

Решить систему методом простой итерации. Предполагается в дальнейшем, что матрица А квадратная и невырожденная.

Предварительно приведем систему к итерационному виду:

$$
x = Cx + f
$$

#### Залание 5

Решить систему (2.1) методом Зейделя. Таблина 2 - Варианты заланий

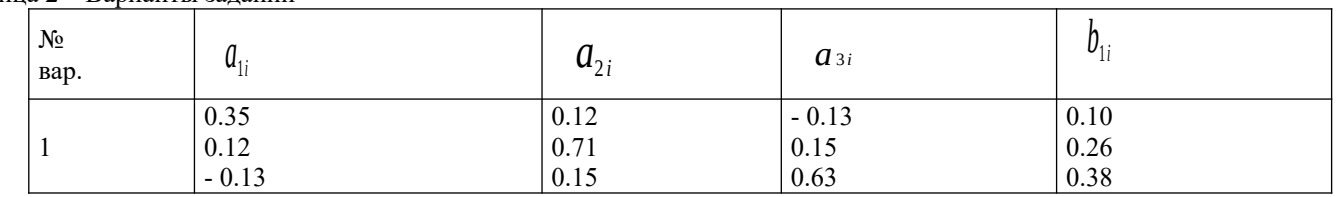

#### Задание 6

Вычислить одно значение заданной функции для промежуточного значения аргумента ( $a$ ) с помощью интерполяционного многочлена Лагранжа и оценить погрешность интерполяции.

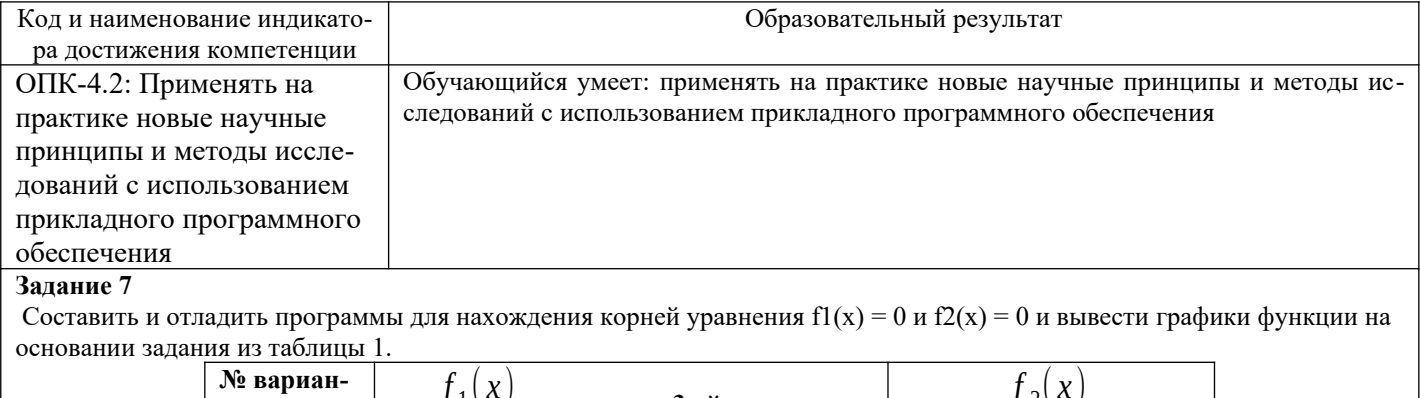

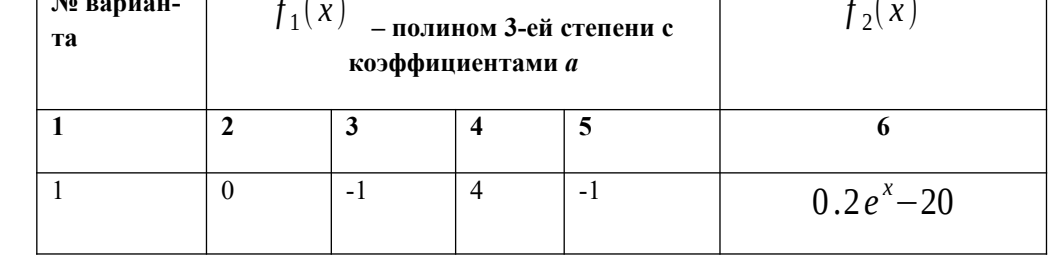

#### Залание 8

Найти определенный интеграл для подынтегральной функции, заданной в таблице.

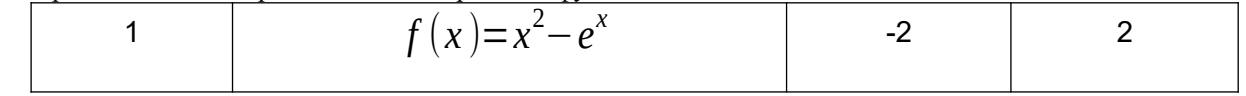

#### Задание 9

Найти определенный интеграл для подынтегральной функции, заданной в таблице 12.2 с использованием пакета символьных вычислений.

#### Задание 10.

Написать файл-функцию для вычисления кусочно-заданной функции и построить ее график.

# Задание 11.

Написать файл-функцию с использованием операторов ветвления и циклов, на основании вариантов задания, представленных в таблице 10.5.

#### Таблица 10.5 - Варианты заданий

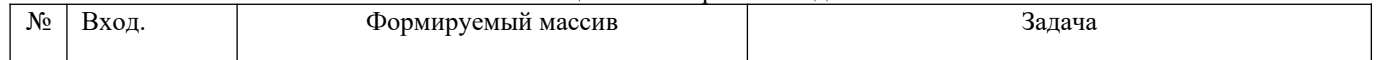

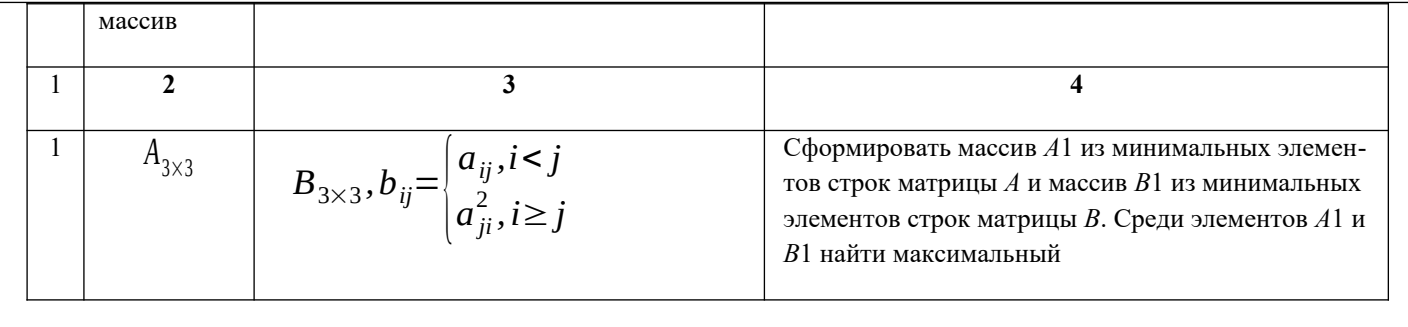

Задание 12.

Построить методом наименьших квадратов две эмпирические формулы: линейную и квадратичную.

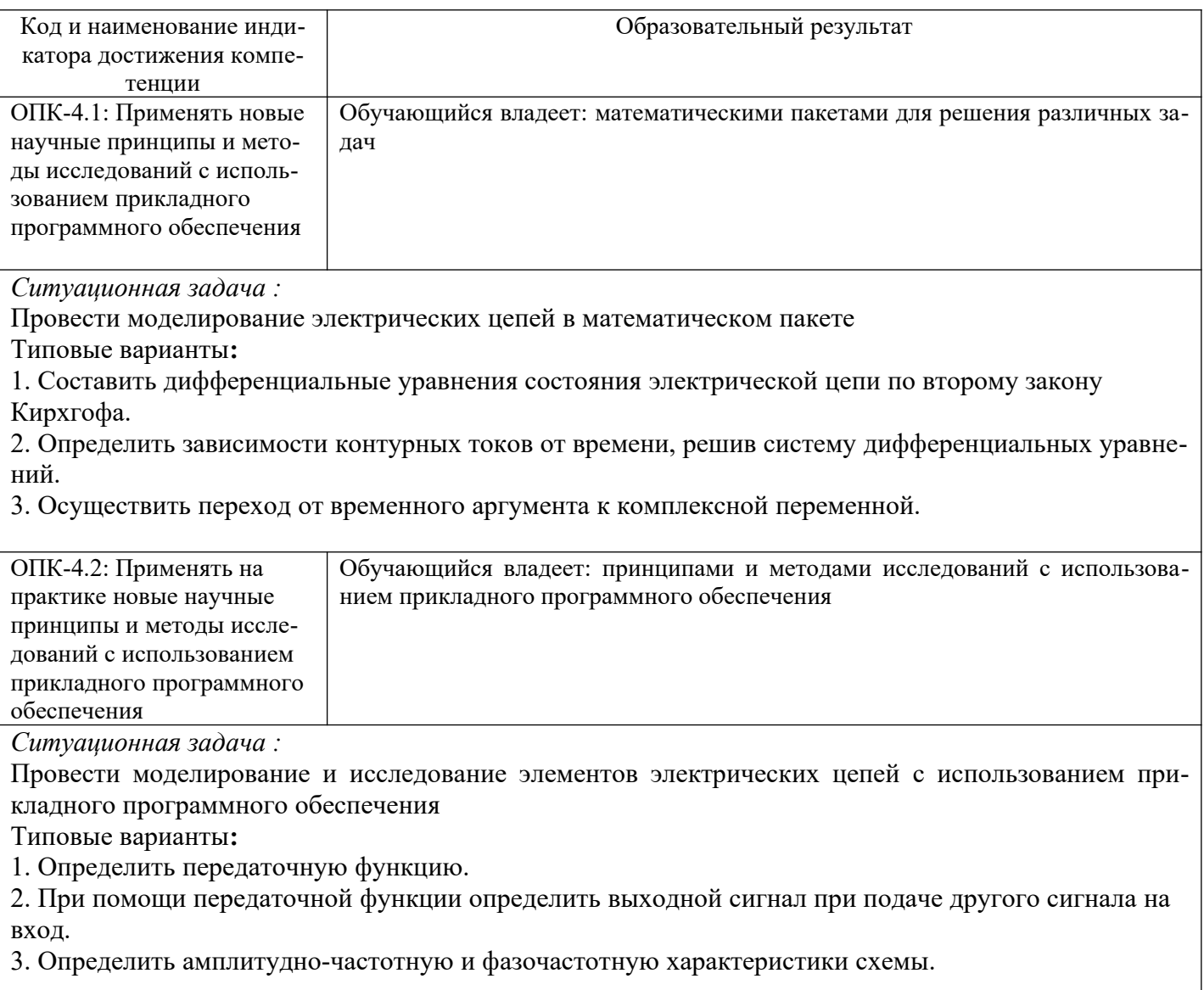

# 2.3. Перечень вопросов для подготовки обучающихся к промежуточной аттестации

- $1.$ Состав пакета Mathcad.
- $2.$ Документы Mathcad.
- $3.$ Входной язык и язык реализации Mathcad.
- $4.$ Средства повышения эффективности и оптимизация вычислений.
- 5. Текстовый редактор.
- Формульный редактор. 6.
- 7. Операции вывода и присваивания.
- 8. Функции.
- 9. Ввод матриц и векторов.
- 10. Прерывание вычислений.
- 11. Создание нового документа.
- 12. Открытие существующего документа.
- 13. Сохранение документа.
- 14. Печать документа.
- 15. Ошибки в документах и отладка вычислений.
- 16. Вставка двумерных графиков.
- 17. Вставка трехмерных графиков.
- 18. Мастер построения трехмерных графиков.
- 19. Вставка шаблона матриц и векторов.
- 20. Вставка функций.
- 21. Форматирование математических выражений.
- 22. Форматирование текста.
- 23. Форматирование двумерных и трехмерных графиков.
- 24. Форматирование электронных документов.
- 25. Константы.
- 26. Переменные.
- 27. Операторы и операнды.
- 28. Функции.
- 29. Математические выражения.
- 30. Массивы, векторы и матрицы.
- 31. Решение нелинейных уравнений.
- 32. Реализация итерационных вычислений.
- 33. Решение задач линейного программирования.
- 34. Спектральный анализ и синтез на основе рядов Фурье.
- 35. Быстрое преобразование Фурье.
- 36. Двумерное преобразование Фурье.
- 37. Дискретные волновые преобразования.
- 38. Решение систем ОДУ.
- 39. Функции для решения ДУ Пуассона и Лапласа.
- 40. Решение ДУ с помощью функции odesolve.
- 41. Линейная и сплайновая аппроксимация.
- 42. Статистическая обработка данных.
- 43. Регрессия.
- 44. Функции сглаживания данных.
- 45. Функции предсказания.
- 46. Возможности символьного процессора.
- 47. Символьные вычисления в командном режиме.
- 48. Стиль символьных операций.
- 49. Интерпретация результатов символьных операций.
- 50. Задание операторов пользователя.
- 51. Задание программных модулей.
- 52. Обзор средств, интегрируемых с Mathcad.
- 53. Назначение Matlab.
- 54. Системные требования.
- 55. Инсталляция.

# **Курсовая работа**

Курсовая работа выполняется на тему «Моделирование динамических систем по экспериментальным данным».

Курсовая работа состоит из заданий, варианты которых индивидуальны для каждого из студен-

# **3. Методические материалы, определяющие процедуру и критерии оценивания сформированности компетенций при проведении промежуточной аттестации**

# **Критерии формирования оценок по ответам на вопросы, выполнению тестовых заданий**

- оценка **«отлично»** выставляется обучающемуся, если количество правильных ответов на вопросы составляет 100 – 90 % от общего объёма заданных вопросов;

- оценка **«хорошо»** выставляется обучающемуся, если количество правильных ответов на вопросы – 89 – 76 % от общего объёма заданных вопросов;

- оценка **«удовлетворительно»** выставляется обучающемуся, если количество правильных ответов на тестовые вопросы –75–60 % от общего объёма заданных вопросов;

- оценка **«неудовлетворительно»** выставляется обучающемуся, если количество правильных ответов – менее 60 % от общего объёма заданных вопросов.

#### **Критерии формирования оценок по результатам выполнения заданий**

**«Отлично/зачтено»** – ставится за работу, выполненную полностью без ошибок и недочетов.

**«Хорошо/зачтено»** – ставится за работу, выполненную полностью, но при наличии в ней не более одной негрубой ошибки и одного недочета, не более трех недочетов.

**«Удовлетворительно/зачтено»** – ставится за работу, если обучающийся правильно выполнил не менее 2/3 всей работы или допустил не более одной грубой ошибки и двух недочетов, не более одной грубой и одной негрубой ошибки, не более трех негрубых ошибок, одной негрубой ошибки и двух недочетов.

**«Неудовлетворительно/не зачтено»** – ставится за работу, если число ошибок и недочетов превысило норму для оценки «удовлетворительно» или правильно выполнено менее 2/3 всей работы.

*Виды ошибок:* 

*- грубые ошибки: незнание основных понятий, правил, норм; незнание приемов решения задач; ошибки, показывающие неправильное понимание условия предложенного задания.*

*- негрубые ошибки: неточности формулировок, определений; нерациональный выбор хода решения.*

*- недочеты: нерациональные приемы выполнения задания; отдельные погрешности в формулировке выводов; небрежное выполнение задания.*

#### **Критерии формирования оценок по зачету с оценкой**

**«Отлично/зачтено» –** студент приобрел необходимые умения и навыки, продемонстрировал навык практического применения полученных знаний, не допустил логических и фактических ошибок

**«Хорошо/зачтено»** – студент приобрел необходимые умения и навыки, продемонстрировал навык практического применения полученных знаний; допустил незначительные ошибки и неточности.

**«Удовлетворительно/зачтено»** – студент допустил существенные ошибки.

**«Неудовлетворительно/не зачтено»** – студент демонстрирует фрагментарные знания изучаемого курса; отсутствуют необходимые умения и навыки, допущены грубые ошибки.